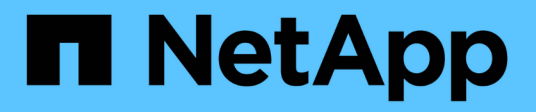

## **Initiator API methods**

Element Software

NetApp April 17, 2024

This PDF was generated from https://docs.netapp.com/us-en/elementsoftware/api/reference\_element\_api\_createinitiators.html on April 17, 2024. Always check docs.netapp.com for the latest.

# **Table of Contents**

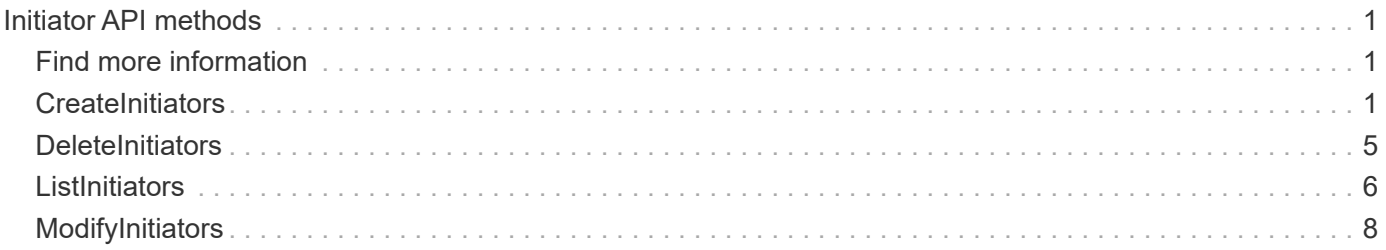

# <span id="page-2-0"></span>**Initiator API methods**

Initiator methods enable you to add, remove, view, and modify iSCSI initiator objects, which handle communication between the storage system and external storage clients.

- [CreateInitiators](#page-2-2)
- [DeleteInitiators](#page-6-0)
- [ListInitiators](#page-7-0)
- [ModifyInitiators](#page-9-0)

# <span id="page-2-1"></span>**Find more information**

- [SolidFire and Element Software Documentation](https://docs.netapp.com/us-en/element-software/index.html)
- [Documentation for earlier versions of NetApp SolidFire and Element products](https://docs.netapp.com/sfe-122/topic/com.netapp.ndc.sfe-vers/GUID-B1944B0E-B335-4E0B-B9F1-E960BF32AE56.html)

## <span id="page-2-2"></span>**CreateInitiators**

You can use CreateInitiators to create multiple new initiator IQNs or World Wide Port Names (WWPNs) and optionally assign them aliases and attributes. When you use CreateInitiators to create new initiators, you can also add them to volume access groups.

If the operation fails to create one of the initiators provided in the parameter, the method returns an error and does not create any initiators (no partial completion is possible).

### **Parameter**

This method has the following input parameter:

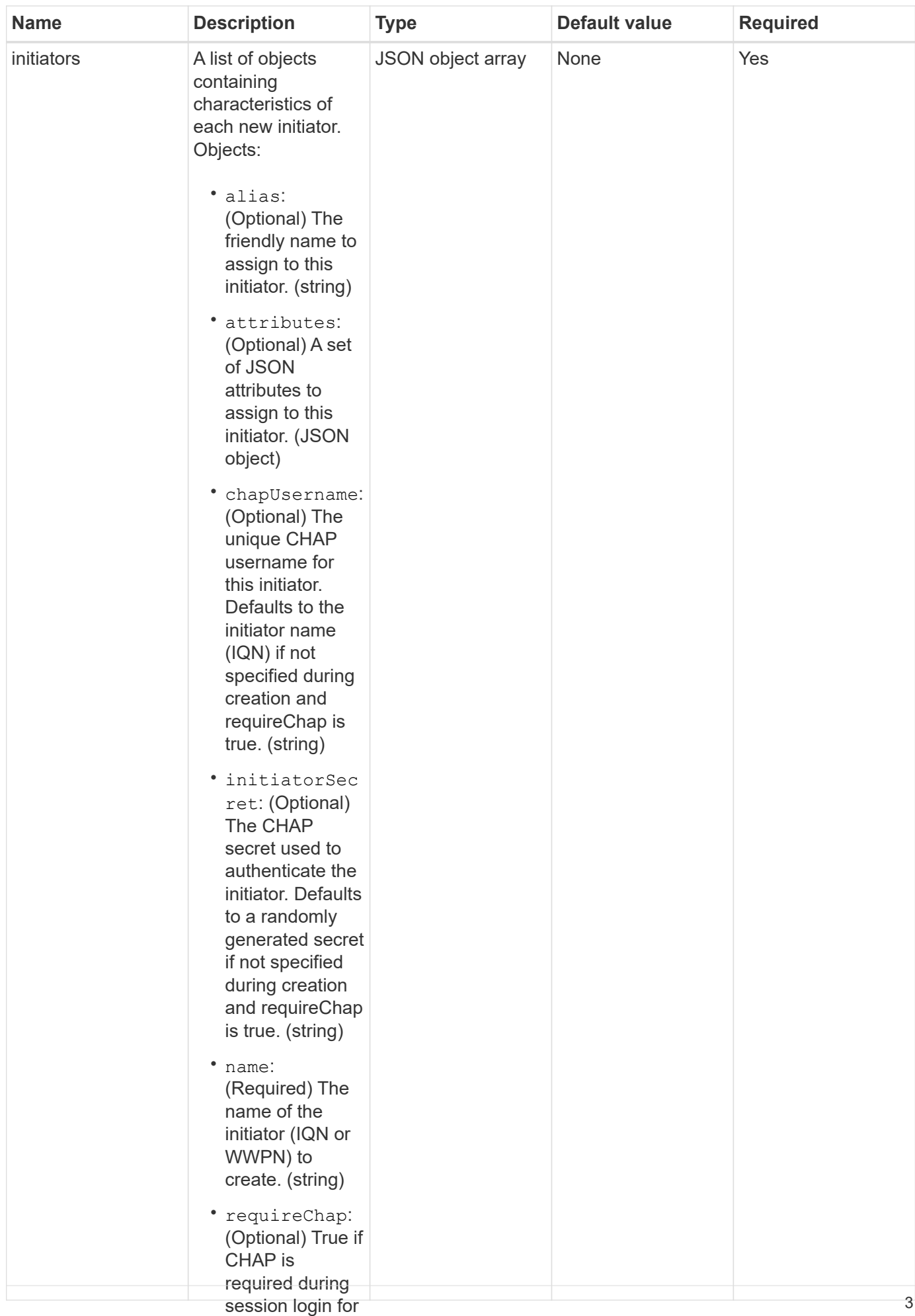

### **Return value**

#### This method has the follow∰g return value: (boolean)

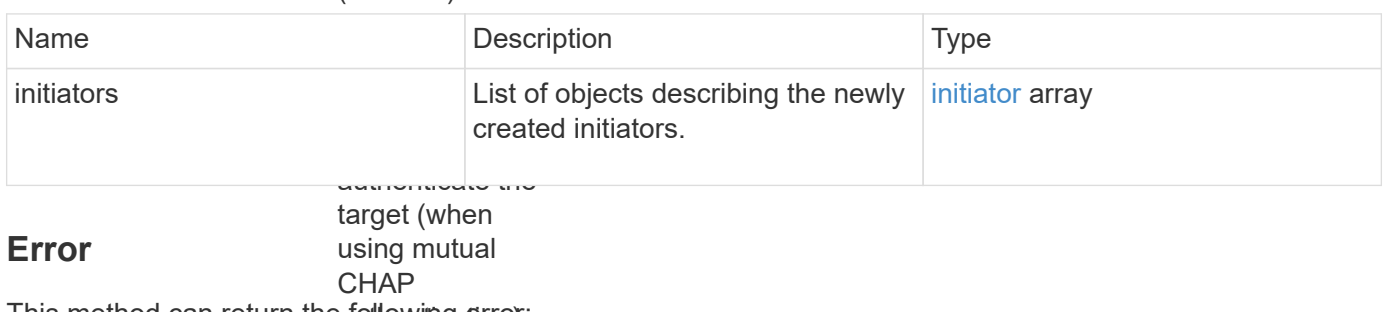

This method can return the **aolhowing error**:

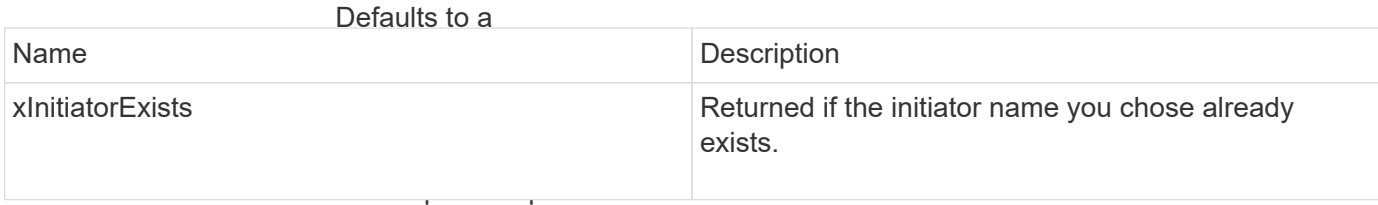

is true. (string)

• virtualNetwo **Request example**

rkIDs: Requests for this method are similar to the following example:<br>(Optional) The

list of virtual

```
associated with
"method": "CreateInitiators",
"initiators": [
initiator is only
  "name": "iqn.1993-08.org.debian:01:288170452",
                              able to logical to logical transfer to the control of the control of the control of the control of the control of the control of the control of the control of the control of the control of the control of the control of the
"alias": "example1"
"name": "iqn.1993-08.org.debian:01:297817012",
"alias": "example2"
                              login to all
{
   "id": 3291,
     "params": {
            {
            },
            {
            }
        ]
     }
}
```
ID of the volume access group to **Response example** which this newly created initiator This method returns a response similar to the following example:<br>Will be added. (integer)

```
{
  "id": 3291,
    "result": {
      "initiators": [
        {
           "alias": "example1",
           "attributes": {},
           "initiatorID": 145,
           "initiatorName": "iqn.1993-08.org.debian:01:288170452",
           "volumeAccessGroups": []
         },
         {
           "alias": "example2",
           "attributes": {},
           "initiatorID": 146,
           "initiatorName": "iqn.1993-08.org.debian:01:297817012",
           "volumeAccessGroups": []
         }
      ]
    }
}
```
### **New since version**

9.6

### **Find more information**

**[ListInitiators](#page-7-0)** 

### <span id="page-6-0"></span>**DeleteInitiators**

You can use DeleteInitiators to delete one or more initiators from the system (and from any associated volumes or volume access groups).

If DeleteInitiators fails to delete one of the initiators provided in the parameter, the system returns an error and does not delete any initiators (no partial completion is possible).

### **Parameter**

This method has the following input parameter:

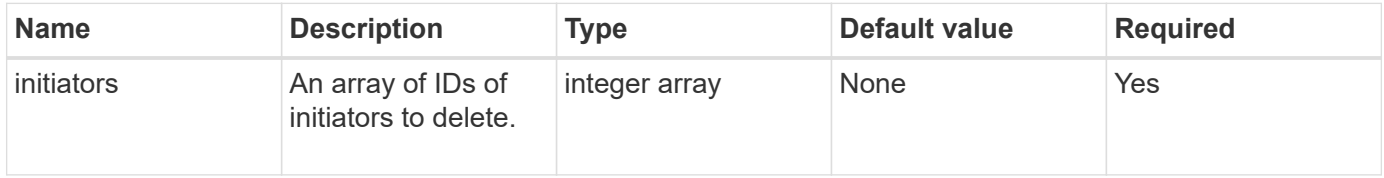

### **Return values**

This method has no return values.

### **Error**

This method can return the following error:

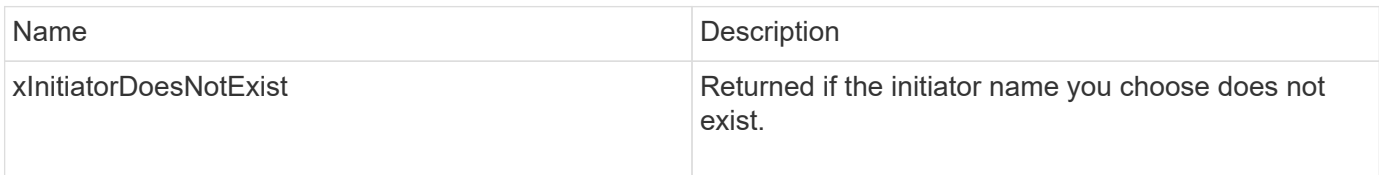

### **Request example**

Requests for this method are similar to the following example:

```
{
    "id": 5101,
    "method": "DeleteInitiators",
    "params": {
      "initiators": [
         145,
         147
      ]
    }
}
```
### **Response example**

This method returns a response similar to the following example:

```
{
    "id": 5101,
    "result": {}
}
```
### **New since version**

9.6

# <span id="page-7-0"></span>**ListInitiators**

You can use the ListInitiators method to get the list of initiator IQNs or World Wide Port Names (WWPNs).

### **Parameters**

This method has the following input parameters:

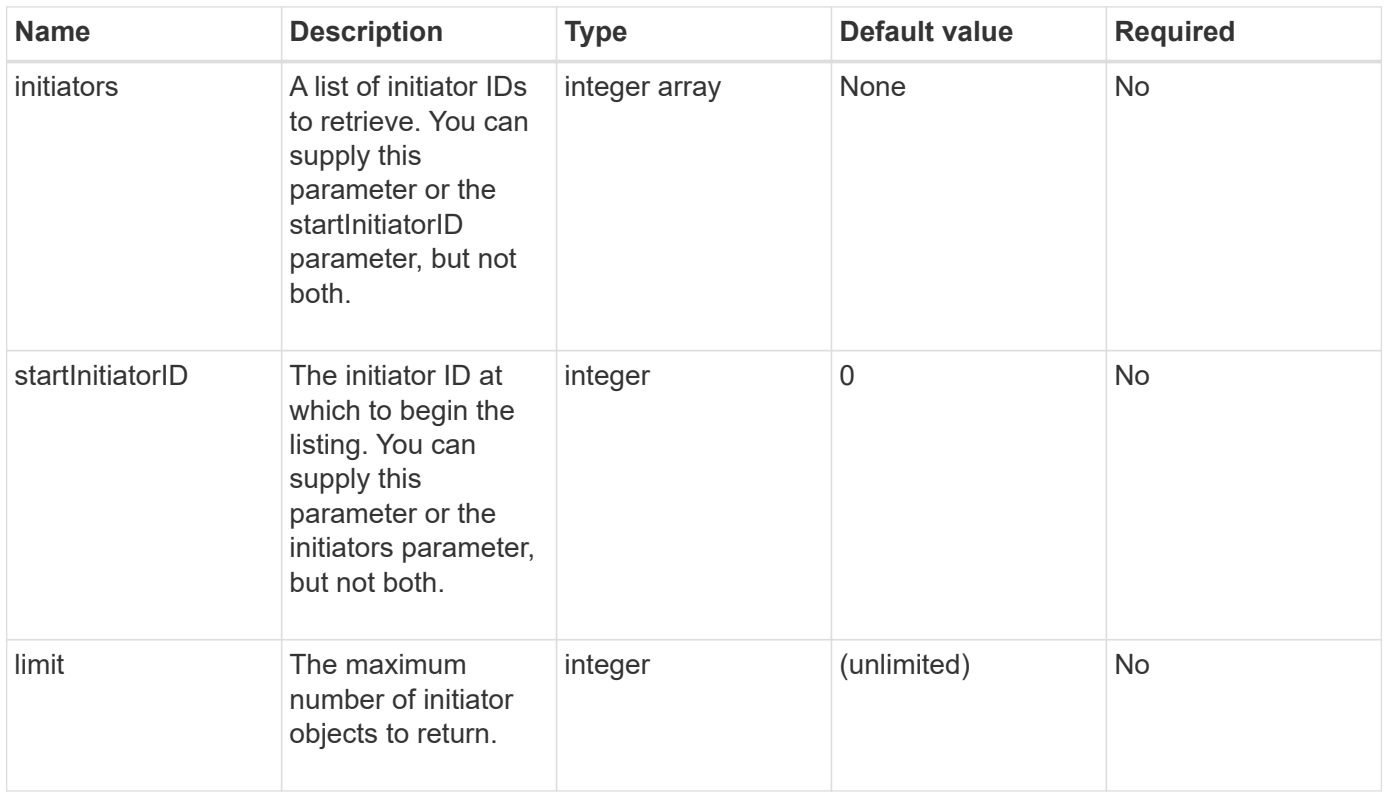

### **Return value**

This method has the following return value:

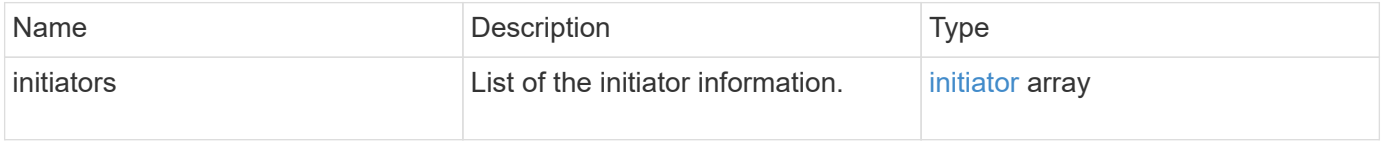

### **Exceptions**

This method can have the following exception:

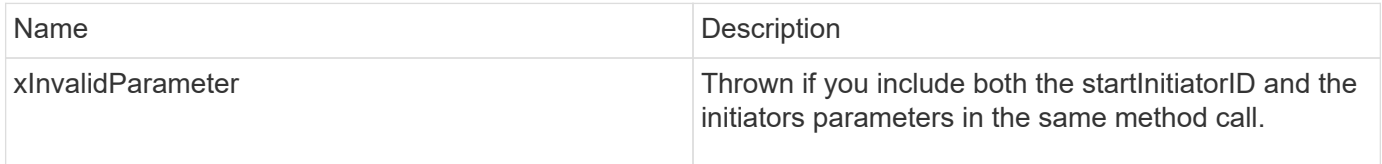

### **Request example**

Requests for this method are similar to the following example:

```
{
     "method": "ListInitiators",
     "params": {},
     "id" : 1
}
```
### **Response example**

This method returns a response similar to the following example:

```
{
    "id": 1,
    "result": {
      "initiators": [
        {
           "alias": "",
           "attributes": {},
           "initiatorID": 2,
           "initiatorName": "iqn.1993-08.org.debian:01:c84ffd71216",
           "volumeAccessGroups": [
  1
  ]
        }
      ]
    }
}
```
### **New since version**

9.6

### <span id="page-9-0"></span>**ModifyInitiators**

You can use the ModifyInitiators method to change the attributes of one or more existing initiators.

You cannot change the name of an existing initiator. If you need to change the name of an initiator, delete it first with the [DeleteInitiators](#page-6-0) method and create a new one with the [CreateInitiators](#page-2-2) method.

If ModifyInitiators fails to change one of the initiators provided in the parameter, the method returns an error and does not modify any initiators (no partial completion is possible).

### **Parameter**

This method has the following input parameter:

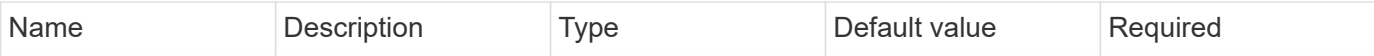

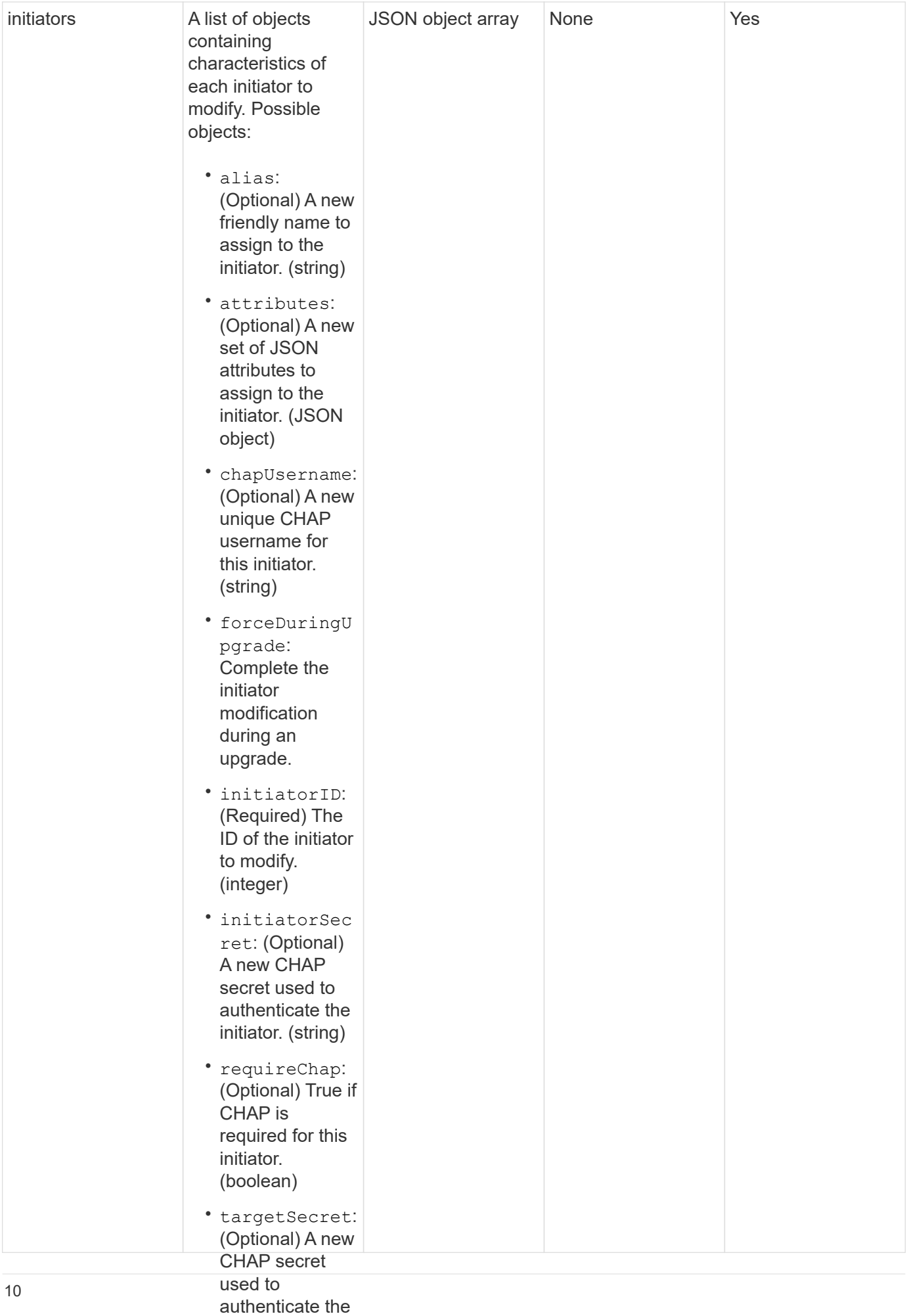

### **Return value**

#### target (when using mutual

This method has the follow**ing ae**turn value: authentication).

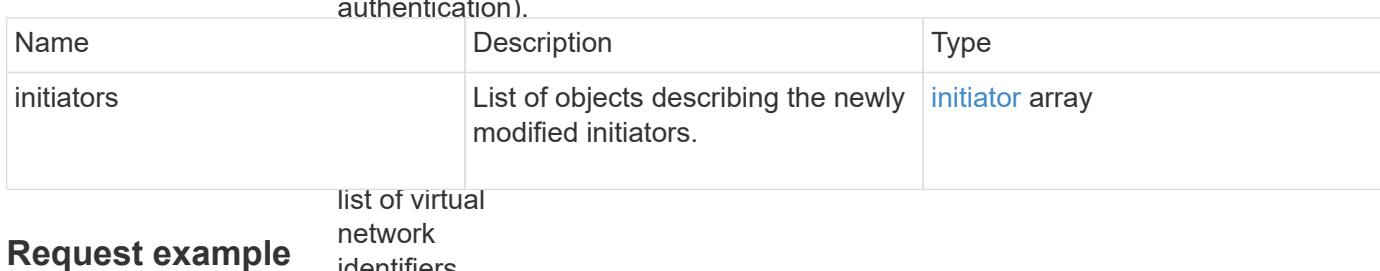

identifiers

associated with Requests for this method are similar to the following example:<br>this initiator. If

```
you define one
                             \mathbf{r} = \mathbf{r} \cdot \mathbf{r}"method": "ModifyInitiators",
"initiators": [
vinitiatorID": 2,
                             this initiative can be a controlled by the canonical controller canonical controller canonical controller canonical controller can be a controller controller canonical controller canonical controller canonical controller c
"alias": "alias1",
"volumeAccessGroupID": null
                             \overline{\phantom{a}}"initiatorID": 3,
"alias": "alias2",
"volumeAccessGroupID": 1
{
     "id": 6683,
     "params": {
            {
            },
            {
            }
        ]
     }
}
```
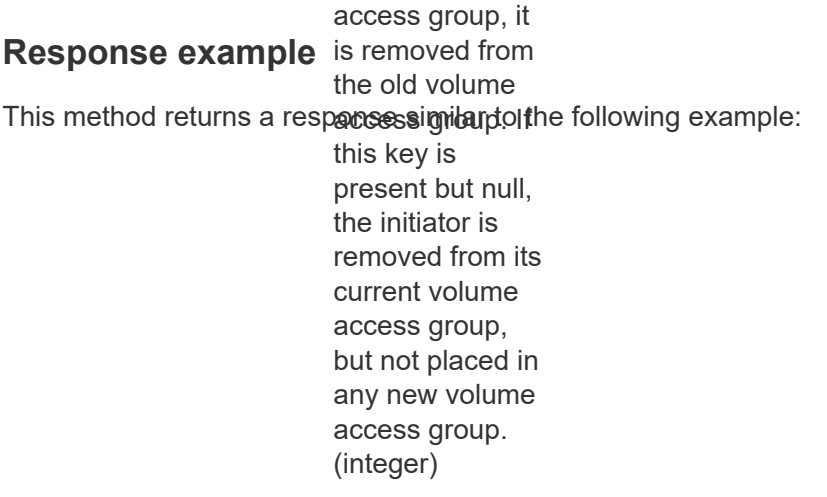

different volume

```
{
    "id": 6683,
    "result": {
      "initiators": [
        {
           "alias": "alias1",
           "attributes": {},
           "initiatorID": 2,
           "initiatorName": "iqn.1993-08.org.debian:01:395543635",
           "volumeAccessGroups": []
        },
         {
           "alias": "alias2",
           "attributes": {},
           "initiatorID": 3,
           "initiatorName": "iqn.1993-08.org.debian:01:935573135",
           "volumeAccessGroups": [
             1
           ]
         }
      ]
    }
}
```
### **New since version**

9.6

### **Find more information**

- [CreateInitiators](#page-2-2)
- [DeleteInitiators](#page-6-0)

#### **Copyright information**

Copyright © 2024 NetApp, Inc. All Rights Reserved. Printed in the U.S. No part of this document covered by copyright may be reproduced in any form or by any means—graphic, electronic, or mechanical, including photocopying, recording, taping, or storage in an electronic retrieval system—without prior written permission of the copyright owner.

Software derived from copyrighted NetApp material is subject to the following license and disclaimer:

THIS SOFTWARE IS PROVIDED BY NETAPP "AS IS" AND WITHOUT ANY EXPRESS OR IMPLIED WARRANTIES, INCLUDING, BUT NOT LIMITED TO, THE IMPLIED WARRANTIES OF MERCHANTABILITY AND FITNESS FOR A PARTICULAR PURPOSE, WHICH ARE HEREBY DISCLAIMED. IN NO EVENT SHALL NETAPP BE LIABLE FOR ANY DIRECT, INDIRECT, INCIDENTAL, SPECIAL, EXEMPLARY, OR CONSEQUENTIAL DAMAGES (INCLUDING, BUT NOT LIMITED TO, PROCUREMENT OF SUBSTITUTE GOODS OR SERVICES; LOSS OF USE, DATA, OR PROFITS; OR BUSINESS INTERRUPTION) HOWEVER CAUSED AND ON ANY THEORY OF LIABILITY, WHETHER IN CONTRACT, STRICT LIABILITY, OR TORT (INCLUDING NEGLIGENCE OR OTHERWISE) ARISING IN ANY WAY OUT OF THE USE OF THIS SOFTWARE, EVEN IF ADVISED OF THE POSSIBILITY OF SUCH DAMAGE.

NetApp reserves the right to change any products described herein at any time, and without notice. NetApp assumes no responsibility or liability arising from the use of products described herein, except as expressly agreed to in writing by NetApp. The use or purchase of this product does not convey a license under any patent rights, trademark rights, or any other intellectual property rights of NetApp.

The product described in this manual may be protected by one or more U.S. patents, foreign patents, or pending applications.

LIMITED RIGHTS LEGEND: Use, duplication, or disclosure by the government is subject to restrictions as set forth in subparagraph (b)(3) of the Rights in Technical Data -Noncommercial Items at DFARS 252.227-7013 (FEB 2014) and FAR 52.227-19 (DEC 2007).

Data contained herein pertains to a commercial product and/or commercial service (as defined in FAR 2.101) and is proprietary to NetApp, Inc. All NetApp technical data and computer software provided under this Agreement is commercial in nature and developed solely at private expense. The U.S. Government has a nonexclusive, non-transferrable, nonsublicensable, worldwide, limited irrevocable license to use the Data only in connection with and in support of the U.S. Government contract under which the Data was delivered. Except as provided herein, the Data may not be used, disclosed, reproduced, modified, performed, or displayed without the prior written approval of NetApp, Inc. United States Government license rights for the Department of Defense are limited to those rights identified in DFARS clause 252.227-7015(b) (FEB 2014).

#### **Trademark information**

NETAPP, the NETAPP logo, and the marks listed at<http://www.netapp.com/TM>are trademarks of NetApp, Inc. Other company and product names may be trademarks of their respective owners.